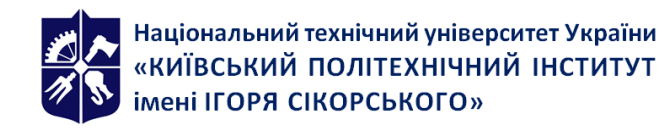

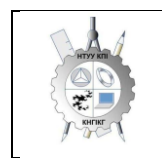

**Кафедра нарисної геометрії, інженерної та комп'ютерної графіки**

# **ІНЖЕНЕРНА ТА КОМП'ЮТЕРНА ГРАФІКА - 1**

# **Робоча програма навчальної дисципліни (Силабус)**

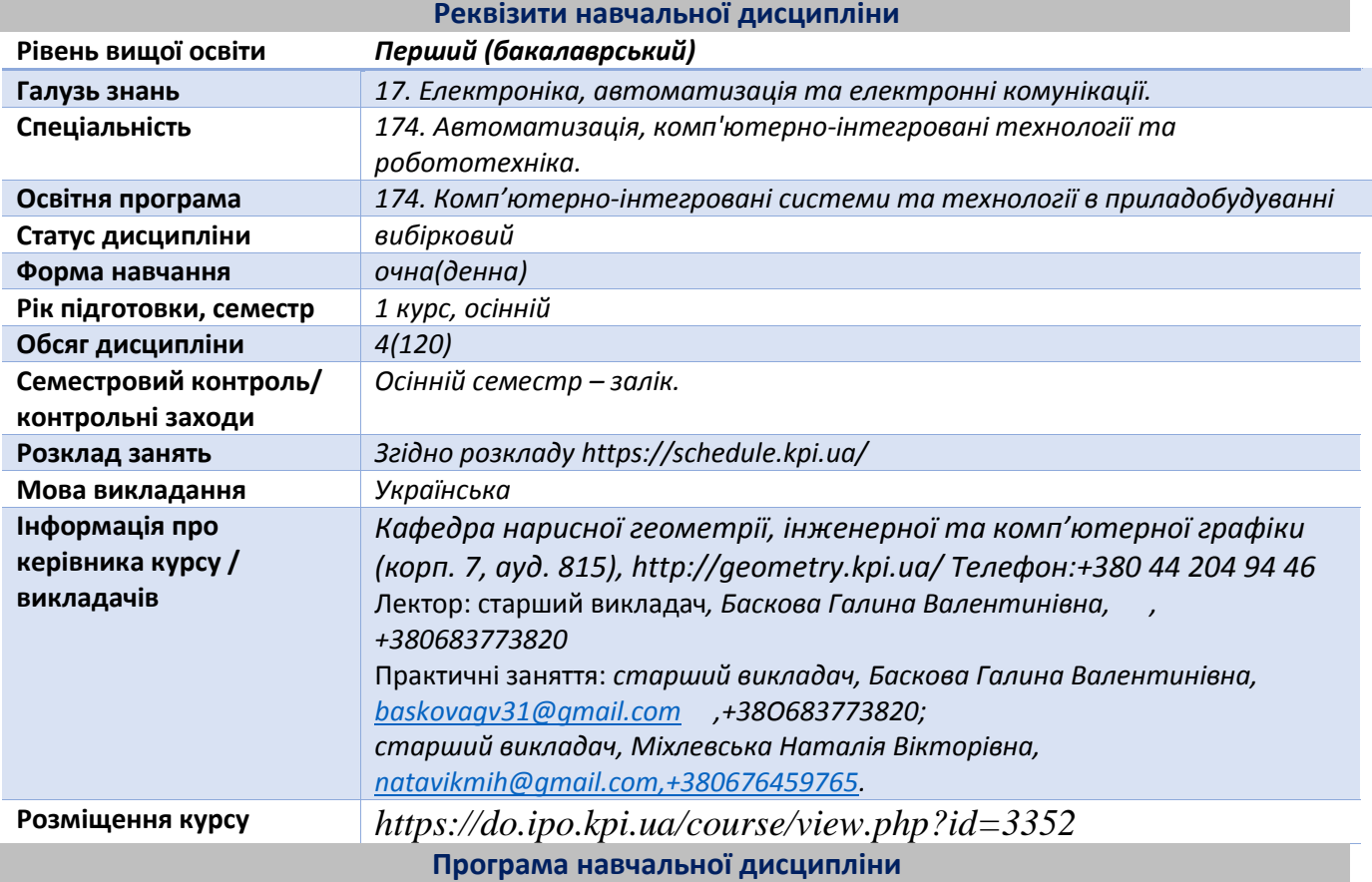

# **1. Опис навчальної дисципліни, її мета, предмет вивчання та результати навчання**

*Основною метою викладання дисципліни «Інженерна та комп'ютерна графіка» є формування у студентів компетентностей системи базових знань з основних розділів курсу, отримання досвіду роботи та застосування методів геометричного моделювання просторових форм, створення та оформлення проектно-конструкторської документації з використанням САПР AutoCAD із застосуванням вимог стандартів.* 

*Силабус побудований таким чином, що для виконання кожного наступного завдання студентам необхідно застосовувати навички та знання, отримані у попередньому. Особлива увага приділяється принципу заохочення студентів до активного навчання. Цьому сприяє організація самостійної роботи студентів за допомогою комплексів методичних матеріалів, викладених на платформі дистанційного навчання Сікорський, які є ефективними при організації дистанційного навчання. При цьому студенти мають виконувати практичні завдання, які дозволять в подальшому вирішувати реальні завдання у професійній діяльності. Під час навчання застосовуються:*

- *стратегії активного і колективного навчання;*
- *особистісно-орієнтовані розвиваючі технології, засновані на активних формах і методах навчання (командна робота (team-based learning), самостійної роботи та самостійного вивчення окремих тем дисципліни).*

*В результаті вивчення дисципліни «Інженерна графіка» студенти отримують такі компетентності:*

*загальні:*

*1. здатність застосовувати знання у практичних ситуаціях (ЗК 01);*

- *2. здатність до пошуку, опрацювання та аналізу інформації з різних джерел (ЗК 05);*
- *3. здатність спілкуватися державною мовою як усно, так і письмово (ЗК 02);*
- *4. здатність працювати в команді (ЗК 08);*
- *5. здатність реалізувати свої права і обов'язки як члена суспільства, усвідомлювати цінності громадянського (вільного демократичного) суспільства та необхідність його сталого розвитку, верховенства права, прав і свобод людини і громадянина в Україні (ЗК 09);*
- *6. здатність зберігати та примножувати моральні, культурні, наукові цінності і досягнення суспільства на основі розуміння історії та закономірностей розвитку предметної області, її місця у загальній системі знань про природу і суспільство та у розвитку суспільства, техніки і технологій, використовувати різні види рухової активності для активного відпочинку та ведення здорового способу життя (ЗК 10).*

## *фахові:*

- *1. здатність використовувати для вирішення професійних завдань новітні технології у галузі автоматизації та комп'ютерно-інтегрованих технологій, зокрема, проектування багаторівневих систем керування, збору даних та їх архівування для формування бази даних параметрів процесу та їх візуалізації за допомогою засобів людяно-машинного інтерфейсу (ФК6);*
- *2. здатність проектування систем автоматизації з врахуванням вимог відповідних нормативно-правових документів та міжнародних стандартів(ФК8);*
- *3. здатність вільно користуватись сучасними комп'ютерними та інформаційними технологіями для вирішення професійних завдань, програмувати та використовувати прикладні та спеціалізовані комп'ютерно-інтегровані середовища для вирішення задач автоматизації (ФК9);*
- *4. здатність враховувати соціальні, екологічні, етичні, економічні аспекти, вимоги охорони праці, виробничої санітарії і пожежної безпеки під час формування технічних рішень (ФК10);*
- *5. здатність проектувати та конструювати елементи приладів і пристроїв автоматизованих систем, порядок їх монтажу, складання, випробування та контролю (ФК12);*
- *6. здатність проектувати та впроваджувати технологічні процеси виготовлення*  виробів приладобудування різного призначення, які використовуються *автоматизованому виробництві, з вибором типового обладнання, інструменту та устаткування. вносити зміни та пропозиції у конструкторську й технологічну документацію з метою підвищення якості виробів (ФК13);*
- *7. здатність до розрахунку, проектування та конструювання у відповідності з технічним завданням типових систем, приладів, деталей та вузлів на схемотехнічному та елементному рівнях з використанням засобів комп'ютерного проектування (ФК14).*

# *програмні результати навчання:*

*1. вміти виконувати роботи з проектування систем автоматизації, знати зміст і правила оформлення проектних матеріалів, склад проектної документації та послідовність виконання проектних робіт з врахуванням вимог відповідних нормативноправових документів та міжнародних стандартів (ПРН11);*

*2. вміти використовувати різноманітне спеціалізоване програмне забезпечення для розв'язування типових інженерних задач у галузі автоматизації, зокрема, математичного моделювання, автоматизованого проектування, керування базами даних, методів комп'ютерної графіки (ПРН12);*

*3. вміти враховувати соціальні, екологічні, етичні, економічні аспекти, вимоги охорони праці, виробничої санітарії і пожежної безпеки під час формування технічних рішень. Вміти використовувати різні види та форми рухової активності для активного відпочинку та ведення здорового способу життя (ПРН13);*

*4. вміти використовувати у виробничій і соціальній діяльності фундаментальні поняття і категорії державотворення для обгрунтування власних світоглядних позицій та політичних переконань з урахуванням процесів соціально-політичної історії України, правових засад та етичних норм (ПРН14);*

*5. вміти проектувати та впроваджувати технологічні процеси виготовлення виробів приладобудування різного призначення, які використовуються у автоматизованому виробництві, з вибором типового обладнання, інструменту та устаткування, вносити зміни та пропозиції у конструкторську та технологічну документацію з метою підвищення якості виробів (ПРН15);*

*6. вміти розраховувати, розробляти конструкцію та проектувати елементи й механічні вузли приладів і пристроїв автоматизованих систем (ПРН16);*

*7. вміти використовувати засоби комп'ютерного проектування для розрахунку, проектування та конструювання, у відповідності з технічним завданням, типових систем, приладів, деталей та вузлів на схемотехнічному та елементному рівнях (ПРН17). Вище зазначені компетентності та програмні результати навчання дисципліни «Інженерна та комп'ютерна графіка» забезпечуються завдяки знанням студентів:*

- *основ нарисної геометрії і інженерної графіки;*
- *основ геометричного моделювання;*
- *тенденцій розвитку сучасних інформаційних технологій;*
- *універсальної системи автоматизованого проектування AutoCAD;*
- *методики розроблення проектно-конструкторської документації згідно вимог стандартів.*

## **2. Пререквізити та постреквізити дисципліни (місце в структурно-логічній схемі навчання за відповідною освітньою програмою)**

*Дисципліна закладає основи для вивчення інших дисциплін таких як: прикладна механіка; конструювання елементів приладів; метрологія; при вивченні дисциплін за фахом; циклу дисциплін професійної підготовки студентів, які вивчаються на старших курсах; в курсовому та дипломному проектуванні*

# **3. Зміст навчальної дисципліни « Інженерна графіка». Основи геометричного**

#### **моделювання. Види та правила оформлення технічних креслеників.**

Розподіл навчального часу за видами занять і завдань з кредитного модуля згідно з робочим навчальним планом:

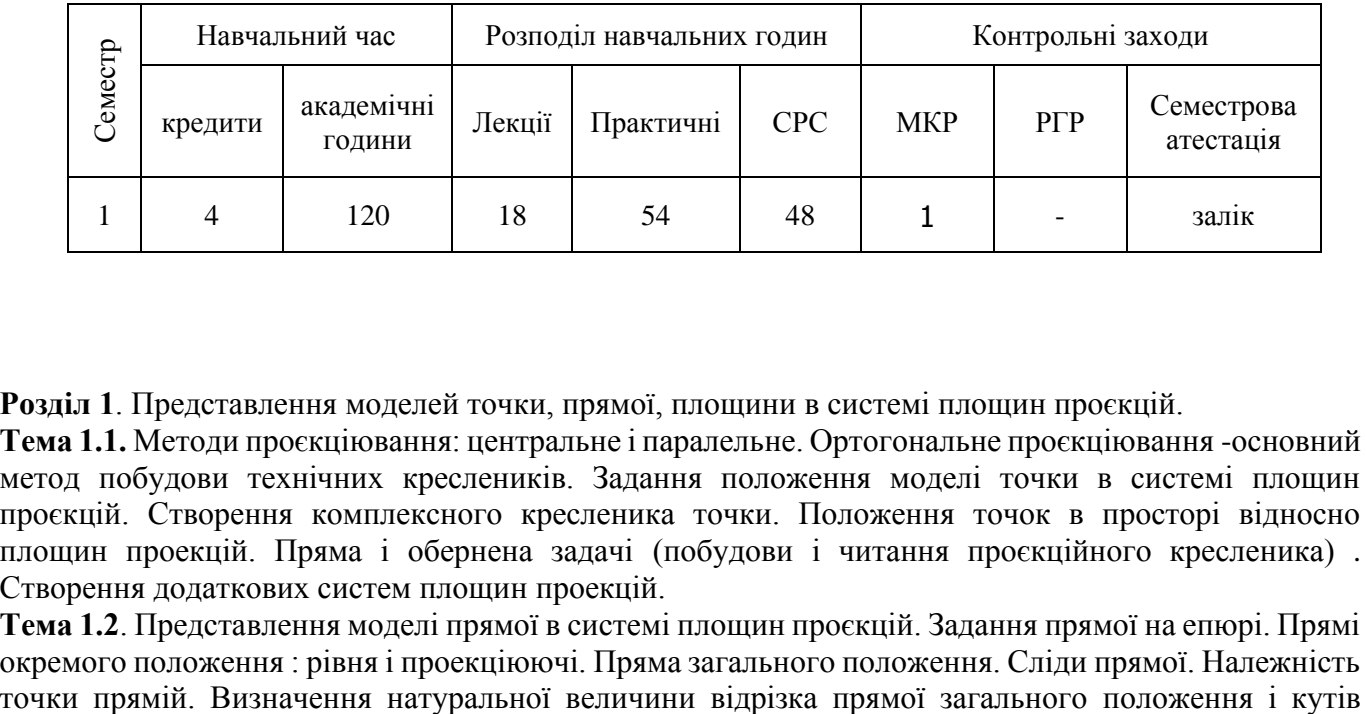

**Розділ 1**. Представлення моделей точки, прямої, площини в системі площин проєкцій.

**Тема 1.1.** Методи проєкціювання: центральне і паралельне. Ортогональне проєкціювання -основний метод побудови технічних креслеників. Задання положення моделі точки в системі площин проєкцій. Створення комплексного кресленика точки. Положення точок в просторі відносно площин проекцій. Пряма і обернена задачі (побудови і читання проєкційного кресленика) . Створення додаткових систем площин проекцій.

**Тема 1.2**. Представлення моделі прямої в системі площин проєкцій. Задання прямої на епюрі. Прямі окремого положення : рівня і проекціюючі. Пряма загального положення. Сліди прямої. Належність

нахилу до площин проекцій способом заміни площин проекцій та способом прямокутного трикутника.. Поділ відрізка прямої у заданому відношенні . Моделювання взаємного положення прямих у просторі: паралельність, перетин, мимобіжність.

**Тема 1.3.** Представлення моделі площини в системі площин проекцій.*.* Задання площини на епюрі. Площини окремого положення: рівня і проекціюючі. Слід-проекція площини окремого положення. Площини загального положення. Належність прямої і точки площині. Визначення натуральної величини плоскої фігури та кутів нахилу до площин проекцій. Визначення натуральної величини двогранного кута. Моделювання взаємного положення площин у просторі: паралельність, перетин (окремі випадки). Проекціювання кола.

**Розділ 2.** Моделювання поверхонь.

**Тема 2.1.** Криві лінії і поверхні. Способи моделювання поверхонь. Визначники поверхонь. Лінійчаті поверхні, які розгортаються і не розгортаються. Поверхні обертання. Побудова точок і ліній на поверхнях.

**Розділ 3.** Моделювання перетину геометричних елементів.

**Тема 3.1.** Моделювання перетину поверхонь площиною. Загальна методика перетину поверхонь площиною. Чотири класи задач. Побудова лінії (фігури) перетину поверхонь другого порядку площинами окремого і загального положення. Визначення натуральної величини фігури перетину. Розгортки.

**Тема 3.2.** Одинарне проникання. Загальна методика розв'язку задач на проникання поверхонь Поняття виду і простого розрізу.

**Тема 3.3.** Перетин поверхонь. Метод посередників. Окремі випадки перетину поверхонь другого порядку. Використання посередників - площин окремого положення. Метод сферичних посередників. Теорема Монжа. Висновки з теореми.

**Розділ 4**. Аксонометричні проекції.

**Розділ 5.** Види та правила оформлення технічних креслеників.

**Тема 5.1.** Система стандартів ЄСКД - основні положення. Формати. Масштаби. Лінії. Шрифти. Геометричне креслення. Спряження геометричних елементів. Основні вимоги до нанесення розмірів на кресленику.

**Тема 5.2.** Проекційний кресленик ДСТУ2.104:2006. Основні зображення. Види, розрізи, перерізи.. Класифікація розрізів. Прості розрізи: горизонтальні, вертикальні, похилі. Складні розрізи: східчасті, ламані та комбіновані. Особливості їх виконання. Основні положення стандарту ДСТУ 3321- 2003: Нанесення розмірів ДСТУ2.307:2013. Побудова трьох основних виглядів і розрізів простих за моделлю.

**Тема 5.3.** Складні розрізи. Побудова третього вигляду за двома заданими. Виконання складного розрізу.

**Тема 5.4**. Нарізь. Класифікація нарізі. Зображення та позначення нарізі на кресленику. Деталь з наріззю ДСТУ3321-2003, ДСТУ27148:2008. Чистота поверхні деталі. Параметри шорсткості поверхні. Умовності позначення шорсткості на креслениках. Проточки для виходу різьбонарізного інструменту.

**Тема 5.5.** Ескізи і робочі кресленики деталей ДСТУ3321-2003. Позначення матеріалу на креслениках. Виконання кресленика деталі з наріззю за варіантами.

**Тема 5.6.** Вал. Конструктивні і технологічні елементи. Особливості зображення і нанесення розмірів. Виконання кресленику деталі «Вал» за варіантами.

**Тема 5.7.** Колесо зубчасте. Конструктивні і технологічні елементи. Особливості зображення і нанесення розмірів. Виконання ескізу деталі «Колесо зубчасте» з натури за варіантами.

**Тема 5.8.** Конструктивні елементи складальних одиниць. З'єднання нарізеві. Конструктивне і спрощене зображення нарізевих з'єднань болтом, гвинтом, шпилькою. Виконання розрахунків кріпильних елементів. З'єднання нерознімні. Специфікація до складального кресленика. Правила заповнення.

**Тема 5.9.** Ескіз корпусної деталі з натури.

**Тема 5.10.** Нанесення розмірів та шорсткості поверхонь корпусної деталі.

**Тема 5.11.** Ескіз деталі типу «Вал» з натури.

**Тема 5.12.** Ескіз деталі типу «Кришка» з натури.

**Тема 5.13.** Складання специфікації складального вузла.

**Тема 5.14.** Складальний кресленик вузла.

**Тема 5.15.** Деталювання кресленика загального виду. Ескіз деталі типу «Кришка».

**Тема 5.16.** Деталювання кресленика загального виду. Ескіз деталі типу «Вал».

#### **4. Навчальні матеріали та ресурси**

*Основна література*

- 1. Інженерна графіка: підручник для студентів вищих закладів освіти І ІІ рівнів акредитації/ В.Є.Михайленко, В.В.Ванін, С.М.Ковальов; За ред. В.Є.Михайленка. -Львів: Піча Ю.В.; К.: Каравела; Львів: Новий світ - 2000. - 284.
- *2.* Ванін В.В.,Бліок А.В.,Гнітецька Г.О. Оформлення конструкторської документації:Навч.посіб. 3-є вид.- К.: Каравела, 2012.-200 с. *[http://geometry.kpi.ua/files/Vanin\\_Gniteckaja\\_kd1\\_2.pdf](http://geometry.kpi.ua/files/Vanin_Gniteckaja_kd1_2.pdf)*
- *3.* Ванін В.В, Перевертун В.В, Надкернична Т.М. , Власюк Г.Г. Інженерна графіка. К.: Видавнича група BHV, 2009. — 400 с.

#### *Додаткова література*

4.Михайленко В.Є., Ванін В.В., Ковальов С.М. Інженерна та комп'ютерна графіка. — К.: Каравела, 2012. — 363 с.

5.Хаскін А.М. Креслення. — К.: Вища шк., 1985. — 440 с.

6.Хмеленко О.С.. Нарисна геометрія. Підручник.– К.:Кондор, 2008 р. – 440 с.

 7. Колосова О.П., Баскова Г.В., Лазарчук М.В. «Навчальні завдання з нарисної геометрії, інженерної та комп'ютерної графіки для програмованого навчання». Навчальний посібник. ,Електронне мережне навчальне видання. – К.: «КПІ ім. Ігоря Сікорського», 2022 – 94 с. <https://ela.kpi.ua/handle/123456789/48991>

Уся зазначена література є в достатньому обсязі в бібліотеці КПІ ім. Ігоря Сікорського

# *Інформаційний ресурс*

 8.Комплекс методичних матеріалів. Навчальна платформа дистанційного навчання «Сікорський» : https://do.ipo.kpi.ua/course/view.php?id=3352

9.Бібліотека *[ftp://77.47.180.135/.](ftp://77.47.180.135/)*

 10.Методична документація сайту кафедри сторінка [Навчальна та методична література](http://ng-kg.kpi.ua/index.php?option=com_content&view=article&id=619&Itemid=32)*: [http://ng-k](http://ng-/)g.kpi.ua/index.php?option=com\_content&view=article&id=37:2010-06-05-04-40- 02&catid=71:narisnauch1&Itemid=13*

#### **Навчальний контент**

#### **5. Методика опанування навчальної дисципліни (освітнього компонента)**

*Програмою навчальної дисципліни передбачено проведення лекцій та практичних занять. Методичною підтримкою вивчення курсу є використання інформаційного ресурсу, на якому представлено методичний комплекс матеріалів: лекційний курс з покроковим поясненням навчального матеріалу окремих тем курсу та використанням елементів анімації; відеоуроки; робочий зошит, як у друкованому варіанті, так і у вигляді сайту з інтерактивним покроковим розв'язком домашніх і аудиторних задач, розміщених на Навчальній платформі «Сікорський». У разі організації навчання у дистанційному режимі усі ці матеріали можуть бути використані при проведенні лекційних і практичних занять на платформі Zoom та Ін., а також бути доступними*  *при організації самостійної роботи студентів у рамках віддаленого доступу до інформаційних ресурсів у зручний для них час.*

# **Лекційні заняття**

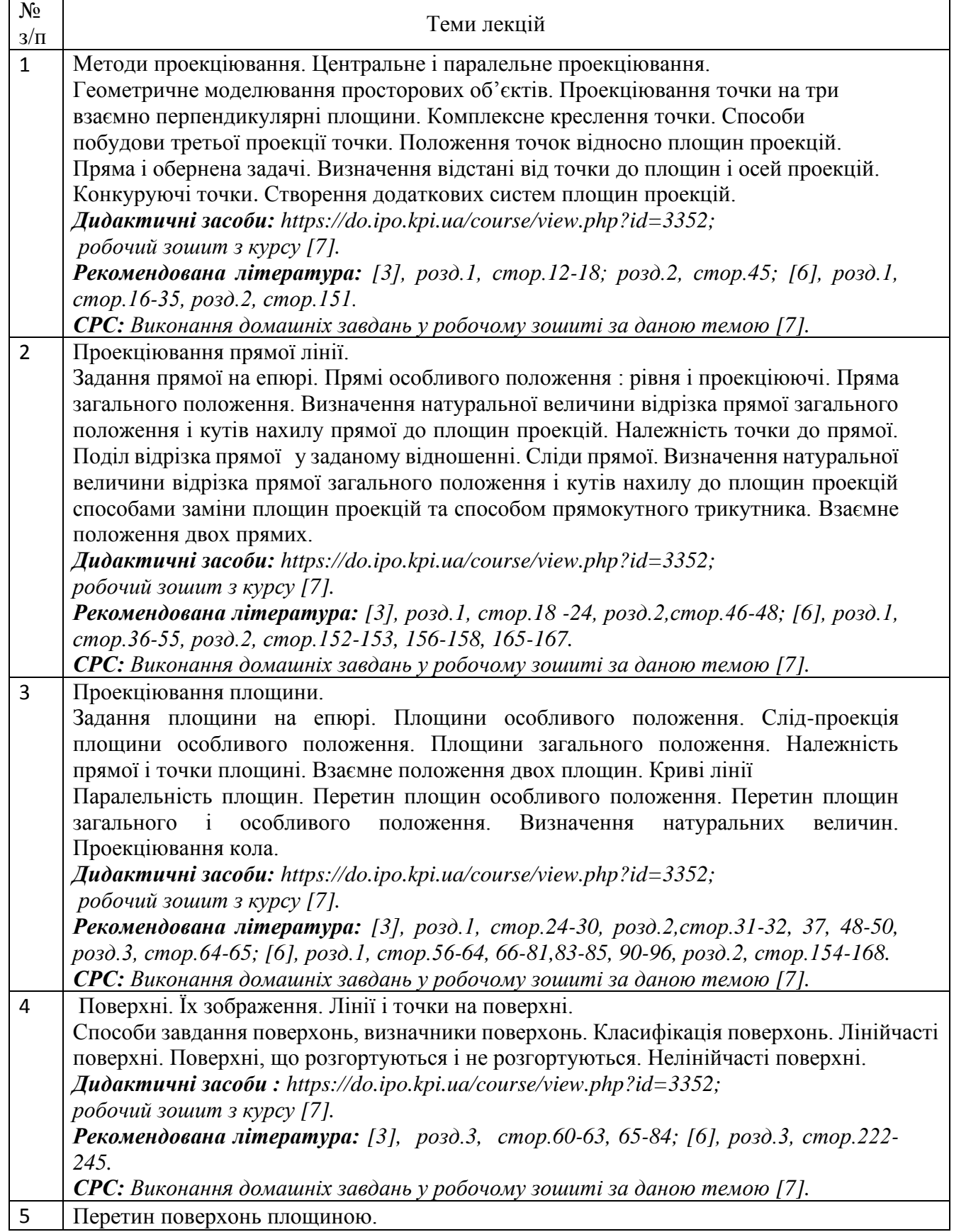

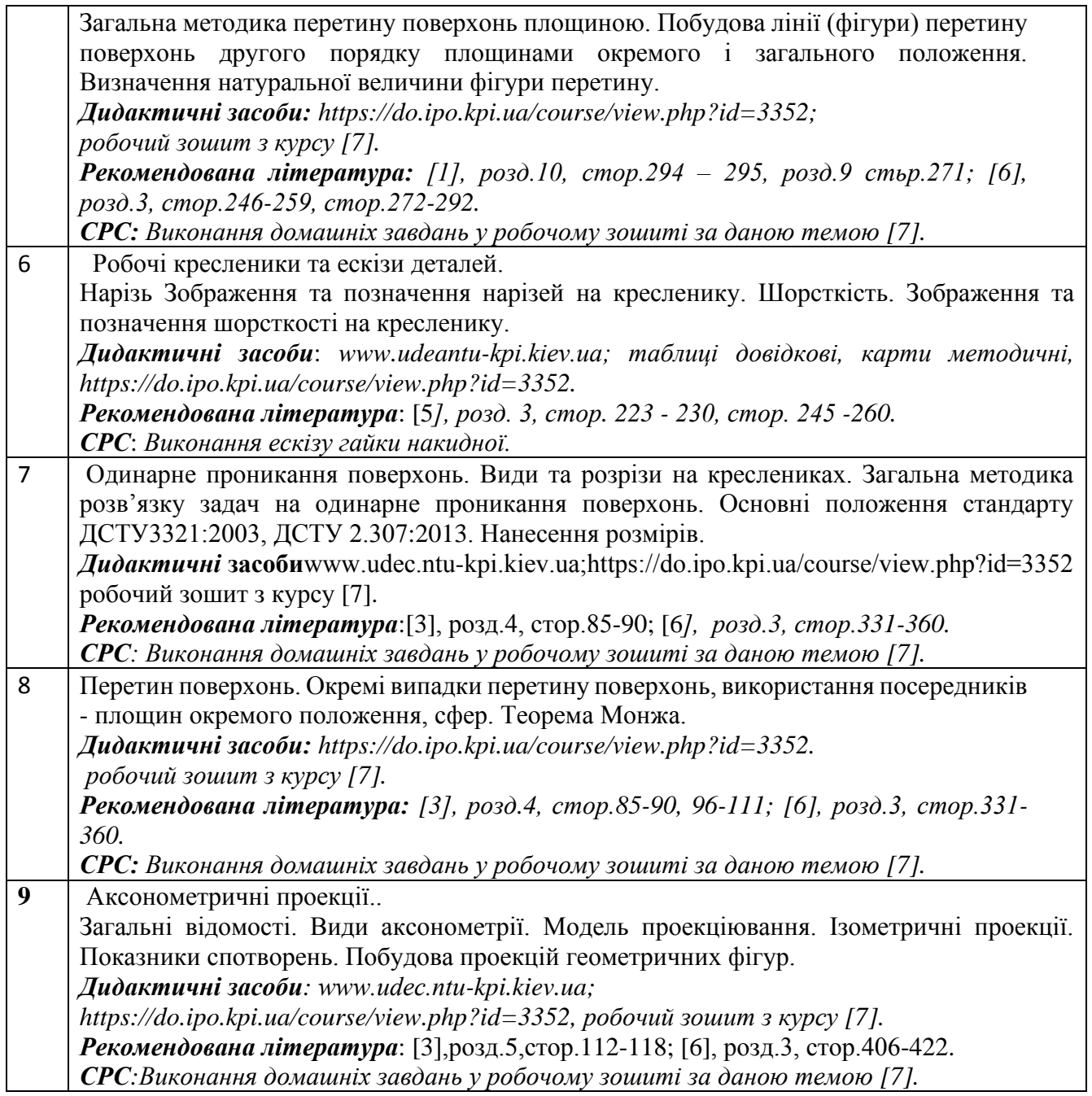

# **Практичні заняття**

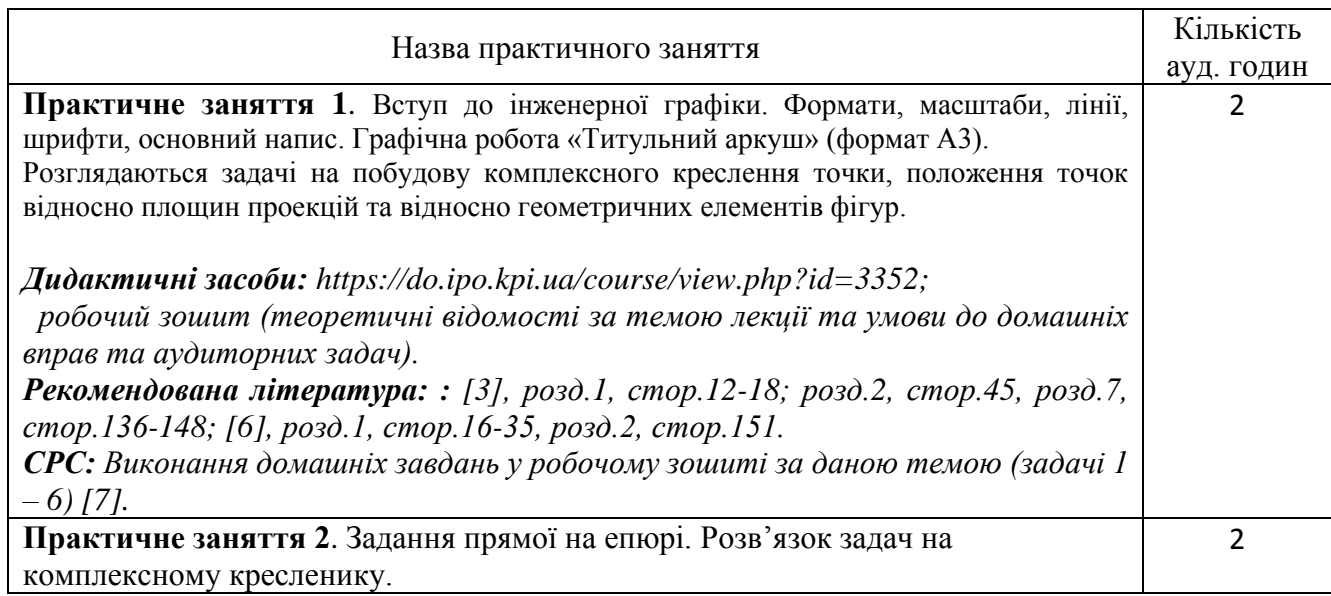

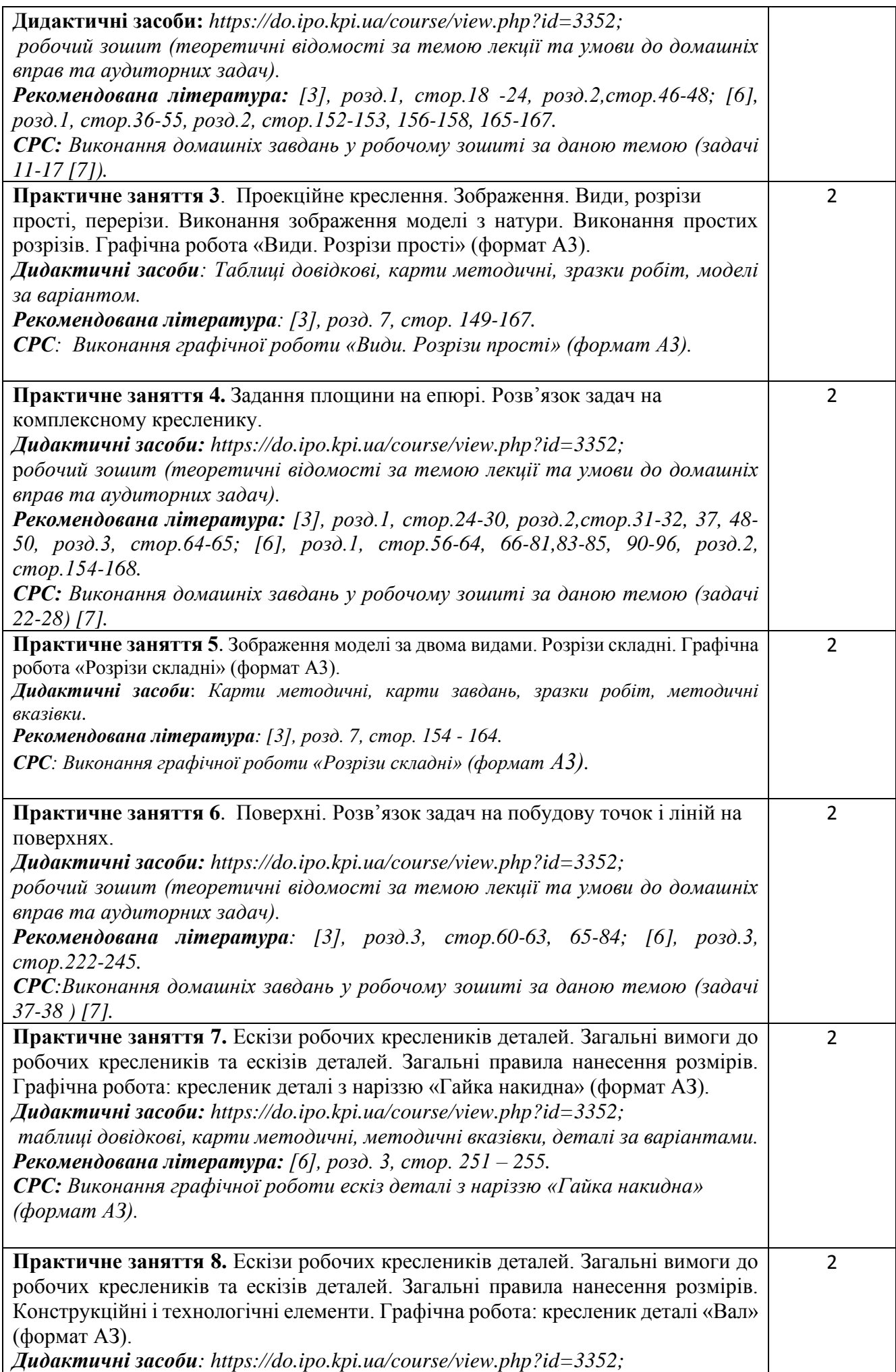

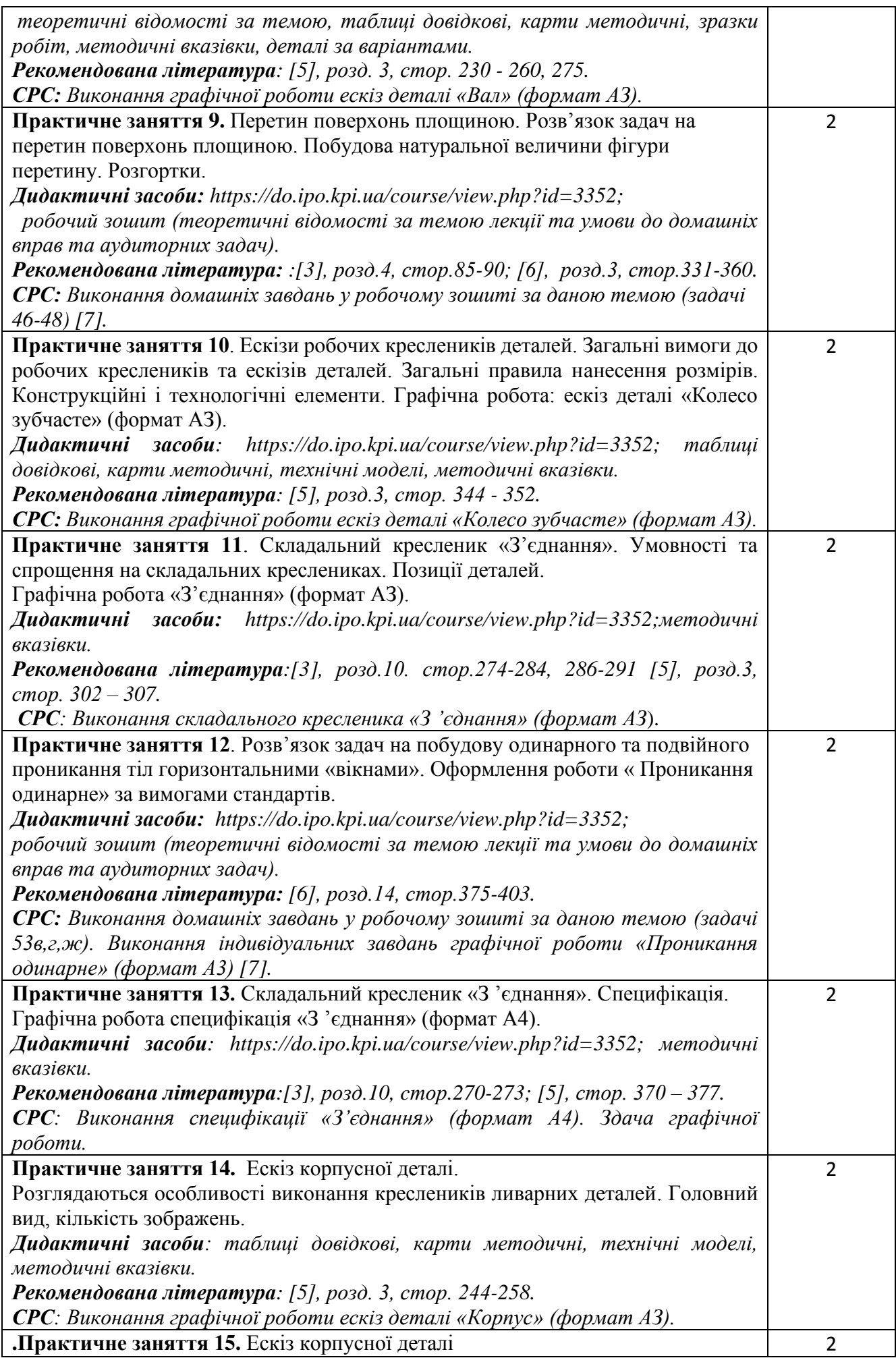

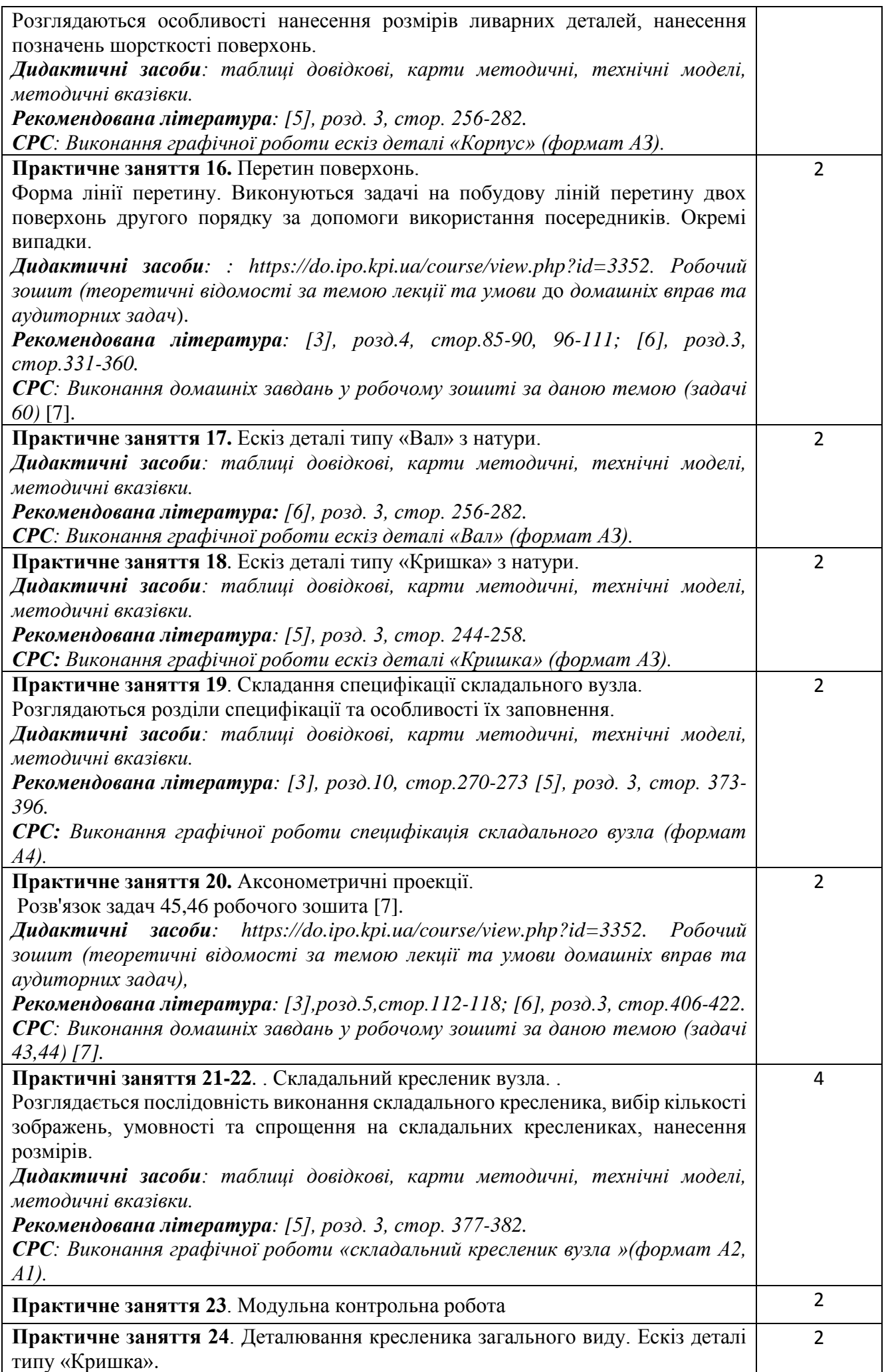

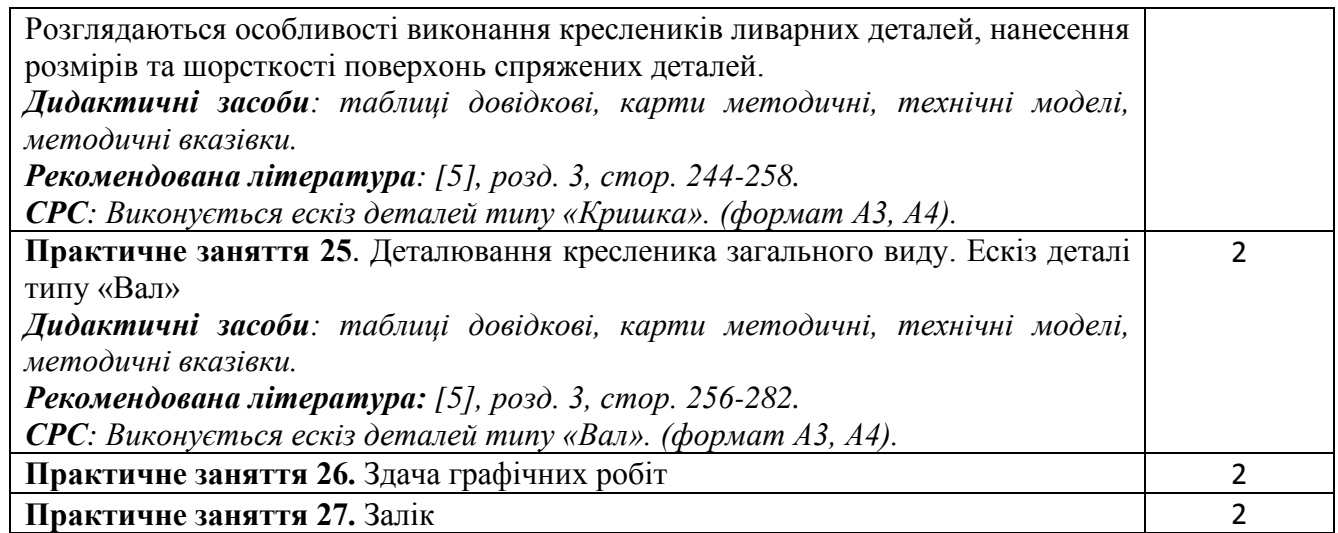

## **6. Самостійна робота студента**

Години. відведені на самостійну роботу студента зазначені в п.5. Методика опанування навчальної дисципліни - це виконання домашніх задач, підготовка до виконання контрольних та графічних робіт на практичних заняттях, підготовка до модульної контрольної роботи та заліку.

#### **Політика та контроль**

#### **7. Політика навчальної дисципліни (освітнього компонента)**

Вивчення навчальної дисципліни "Інженерна та комп'ютерна графіка. Основи геометричного моделювання" потребує від здобувача вищої освіти:

- дотримання навчально-академічної етики;
- дотримання графіку навчального процесу;
- бути зваженим, уважним на заняттях;
- систематично опрацьовувати теоретичний матеріал;

Відповідь здобувача повинна демонструвати ознаки самостійності виконання поставленого завдання, відсутність ознак повторюваності та плагіату.

Якщо здобувач вищої освіти був відсутній на лекції, то йому слід відпрацювати цю лекцію у інший час (з іншою групою, на консультації, самостійно, використовуючи методичні матеріали, викладені на платформі дистанційного навчання Сікорський, відеозаписи тощо.).

Якщо здобувач вищої освіти був відсутній на практичному занятті, то йому слід відпрацювати матеріал цього практичного заняття у інший час (з іншою групою, на консультації, самостійно, використовуючи методичні матеріали, викладені на платформі дистанційного навчання Сікорський, відеозаписи тощо.).

#### **8. Види контролю та рейтингова система оцінювання результатів навчання (РСО)**

Рейтинг студента розраховується за 100 бальною шкалою.

1. Рейтинг студента з кредитного модуля складається з балів, що він отримує за:

- домашні та аудиторні завдання (ДЗ) за темою лекції у робочому зошиті (8 завдань);
- програмований контроль (ПК) (5 ПК);
- виконання модульної контрольної роботи;
- виконання та захист графічних робіт (РГ) (14РГ).
- 2. Критерії нарахування балів:

2.1. Виконання завдань у робочому зошиті оцінюється у 2 бали за такими критеріями:

- бездоганно виконана робота, відмінна графіка, вчасно здана робота 2 бали;
- є певні недоліки у виконанні, хороша графіка, порушення графіку здачі до 2-3 тижнів 1 бал;
- є значні недоліки у виконанні , задовільна графіка , невчасно здана робота 0.5 бали;

2.2. Програмований контроль (ПК) (5 ПК);

• бездоганно виконана робота– 5 балів;

- є певні недоліки у виконанні– 3 бали;
- є значні недоліки у виконанні 2 бали;

2.3. Виконання модульної контрольної роботи оцінюються у 10 балів:

- бездоганно виконана робота 10 балів;
- не суттєві недоліки у виконанні роботи 8 балів;
- суттєві недоліки у виконанні роботи 3 бали;
- робота виконана невірно або взагалі не виконана 0 балів.

2.4. Виконання та захист графічних робіт оцінюються у 2.5 бали:

- бездоганно виконана робота, відмінна графіка 2.5 бали;
- є певні недоліки у виконанні, хороша графіка, порушення графіку здачі до 2-3 тижнів 2 бали;
- є значні недоліки у виконанні , задовільна графіка 1 бал;
- 2.5. Заохочувальні бали.

Студенти, які сумлінно відвідували практичні заняття та активно працювали на них, можуть отримати додатково 5 заохочувальних балів до семестрового рейтингу.

Студенти, які брали участь в олімпіаді з дисципліни «Інженерна графіка», отримують заохочувальні бали залежно від їх позитивних здобутків на цій олімпіаді.

Календарний контроль: проводиться двічі на семестр як моніторинг поточного стану виконання вимог силабусу.

Умовою першого календарного контролю є отримання не менше 25 балів та виконання і захист трьох тем у робочому зошиті, 4-х графічних робіт, отримання позитивної оцінки з двох програмованих контрольних робіт (за 7 тижнів). Умовою другого календарного контролю є отримання не менше 45 балів та виконання і захист чотирьох тем у зошиті, восьми графічних робіт, отримання позитивної оцінки з чотирьох програмованих контрольних робіт (за 14 тижнів). Умовою отримання заліку є виконання та захист задач у робочому зошиті з 8 тем курсу, 12 графічних робіт, отримання позитивних оцінок з чотирьох програмованих контрольних робіт та модульної контрольної роботи.

Рейтинговая оцінка студента складається з балів, отриманих студентом за результатами заходів поточного контролю, заохочувальних та штрафних балів. Рейтинговая оцінка доводиться до студентів на передостанньому занятті з дисципліни в семестрі.

Студенти, які виконали всі умови допуску до заліку та мають рейтинговую оцінку 60 і більше балів, отримують відповідну до набраного рейтингу оцінку без додаткових випробувань..

Студенти, які наприкінці семестру мають рейтинг менше 60 балів виконують залікову роботу. Студент, який у семестрі отримав більше 60 балів, але бажає підвищити свій результат, може взяти участь у заліковій контрольній роботі. У цьому разі остаточний результат складається із балів, що отримані на заліковій контрольній роботі та балів з РГР і графічних робіт.

Таблиця відповідності рейтингових балів оцінкам за університетською шкалою:

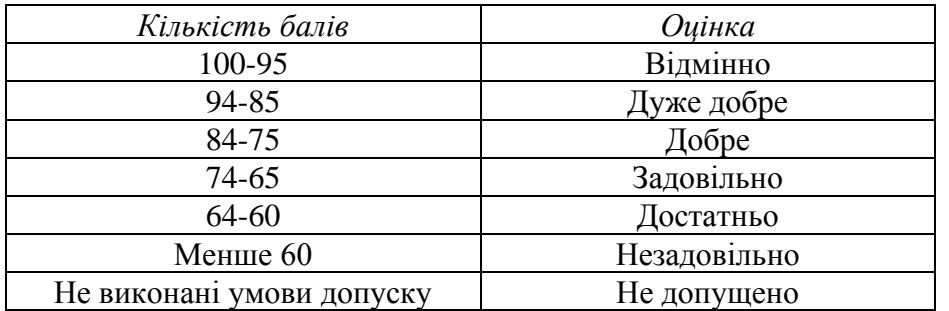

#### **9. Додаткова інформація з дисципліни (освітнього компонента)**

Контрольні роботи проводяться у вигляді програмованого контролю знань студентів на початку практичного заняття на протязі 15 - 20 хв. Індивідуальні завдання програмованого контролю за тематикою і складністю відповідають тим вправам, які виконують студенти в робочому зошиті в процесі індивідуальної роботи при підготовці до даного практичного заняття. Результати контрольної роботи повідомляються студентам на тому ж практичному занятті. Таким графіком проведення контрольних робіт забезпечується систематична робота студентів на протязі вивчення ними даної дисципліни і, як показує досвід, значним чином впливає на підвищення якості навчання.

На практичних заняттях студенти виконують 10 графічних робіт, які оцінюються:

- 1) «Розрізи прості» 2,5 балів;
- 2) «Розрізи складні» 5 балів;
- 3) «Колесо зубчасте» 2,5 балів;
- 4) «Гайка накидна» 2,5 бали;
- 5) «Вал» 2,5 бали;
- 6) «Ескіз корпусу» 2.5+2.5 бали;
- 7) «Ескіз валу» 2.5 бали;
- 8) «Ескіз кришці» 2.5 бали;
- 9) «Деталювання СК» 2.5 бали.
- 10) «Деталювання СК» 2.5 бали

Самостійно студенти виконують три роботи:

- 1) «Перетворення площини проекцій» 5 балів;
- 2) «З'єднання» 10 балів;
- 3) Специфікацію 4 бали

 Здача заліку проходить по білетам. Білет складається з двох задач. Умова першої задачі включає навчальний матеріал, який вивчається у першій теоретичній частині курсу. Перевіряються знання володіння методами проєкціювання та методами спрощення розв'язку задач курсу. Друга задача комплексна. Перевіряються отримані компетентності моделювання геометричних об'єктів, вміння застосовувати вимоги стандартів при оформленні конструкторської документації.

# **Робочу програму навчальної дисципліни (силабус):**

**Складено:** старшим викладачем кафедри нарисної геометрії, інженерної та комп'ютерної графіки Басковою Г.В..

**Ухвалено** кафедрою НГІКГ (протокол № 6 від 25.05.2023)

**Погоджено** Методичною комісією приладобудівного факультету (протокол № 7/23 від 22.06.2023 )